# **Prácticas neumática FluidSIM**

#### **INTRODUCCIÓN**

FluidSIM es un programa para diseñar circuitos neumáticos.

#### **PRIMEROS PASOS CON FLUIDSIM**

Lo primero que debemos hacer es crear un nuevo documento, para ello picamos en *File….New.*

Para insertar los componentes de nuestros circuitos haremos uso de la ventana de iconos Component Library situada a la izquierda del programa o picaremos en *Insert….Find Component (encontrar componente).*

Para probar el funcionamiento de un circuito diseñado picamos en **icono de play** situado en la barra de herramientas superior.

Todo circuito que diseñaremos va a contar con un generador que va a ser un compresor y una unidad de mantenimiento (está formada por manómetro, filtro, depósito, etc.), unas tuberías, un elemento de control que van a ser válvulas y un actuador que será un cilindro (de simple o doble efecto).

Para unir los distintos componentes que vamos colocando picamos en sus salidas de tal modo que se marcan de color verde indicándonos la posibilidad de conexión.

Partes de una válvula 3/2

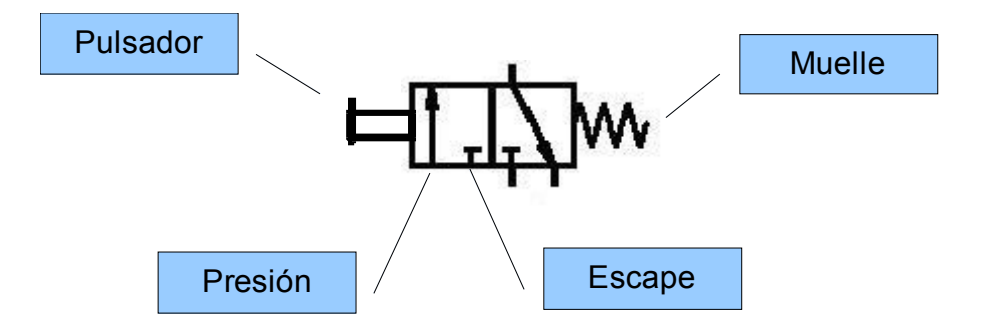

Nota: el programa no permite guardar los cambios al ser una demo.

#### **Práctica 1: Circuitos 1 mando y un cilindro de simple efecto.**

El siguiente circuito presenta el siguiente fundamento:

Al accionar la válvula 3/2 esta cambia de posición y entra aire en el cilindro de simple efecto, cuando se deja de pulsar la válvula vuelve a su posición inicial y se produce el retorno de aire hacia la unidad de mantenimiento por el escape. El muelle del cilindro empuja el aire hacia la salida por el escape.

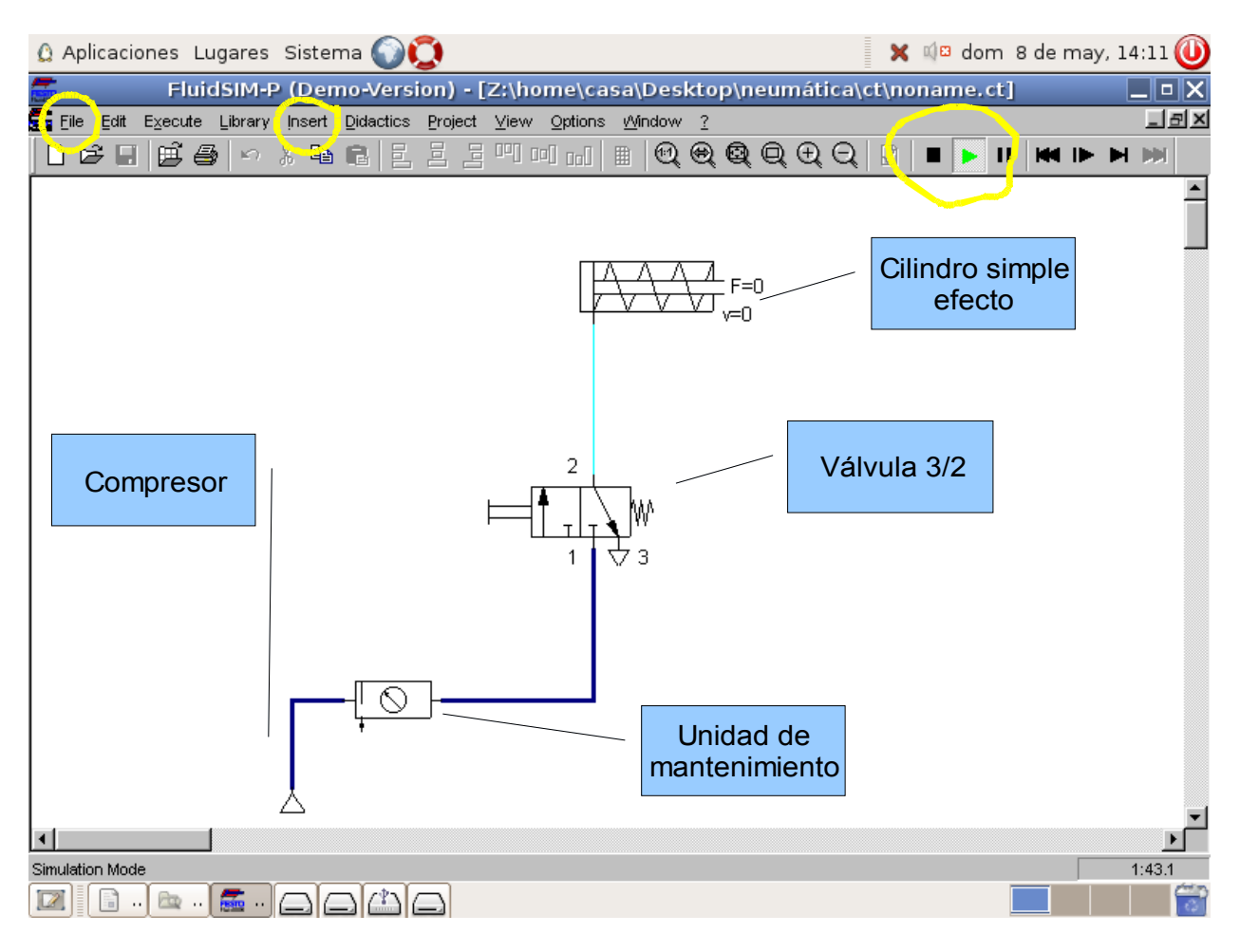

### **Práctica 2: circuito 2 mandos y un cilindro doble efecto.**

El circuito presenta el siguiente fundamento:

Al accionar la válvula 3/2 de entrada la válvula 5/2 cambia de posición y entra aire en el cilindro de doble efecto por su parte posterior.

Al accionar la válvula 3/2 de salida la válvula 5/2 vuelve a su posición original, de tal forma que ahora entra aire por la parte delantera del cilindro de doble efecto provocando que su pistón retroceda y salga el aire hacia la unidad de mantenimiento por el escape.

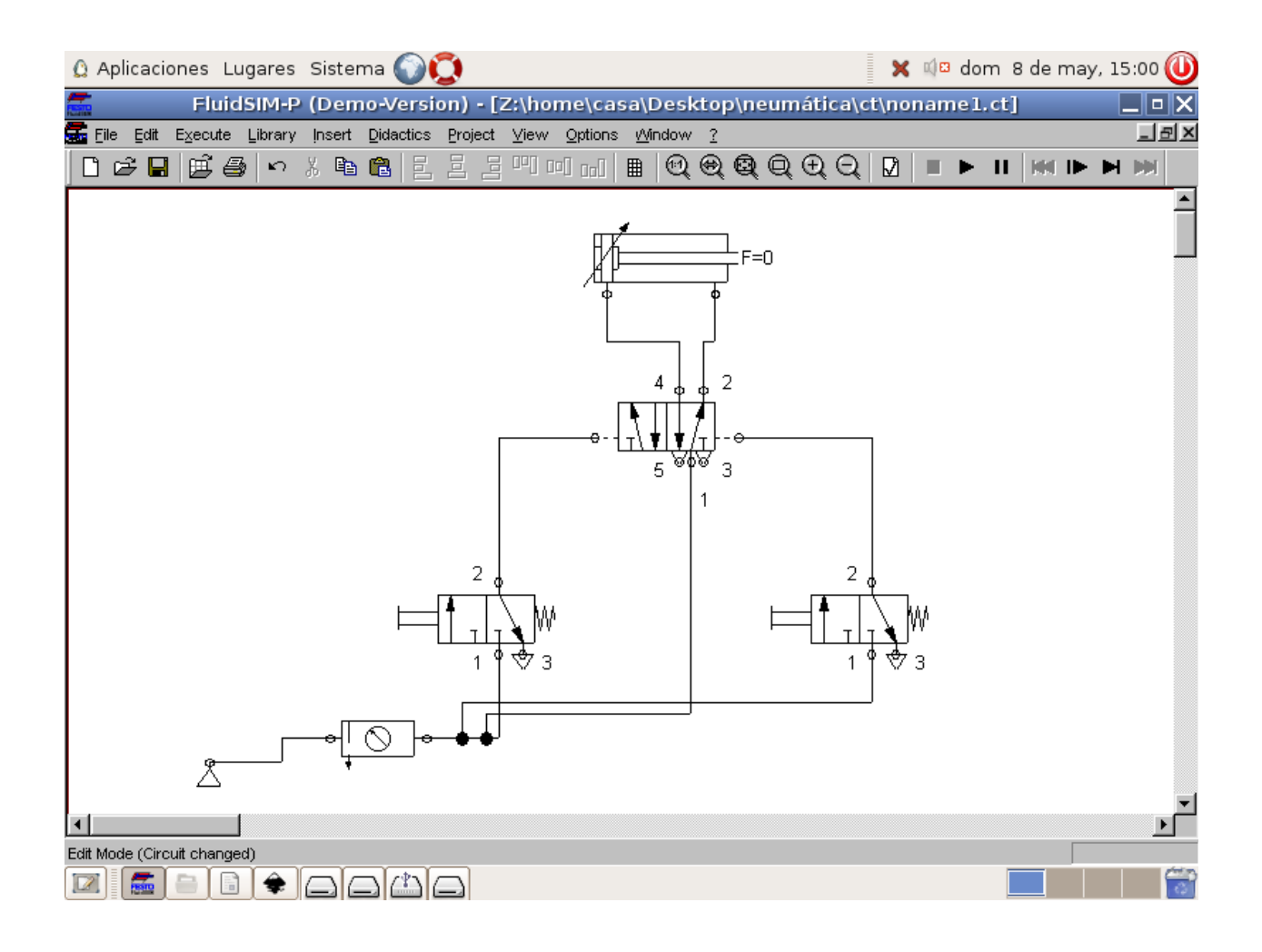

# **Práctica 3: circuito 2 mandos, un cilindro de simple efecto y una válvula selectora.**

El circuito presenta el siguiente fundamento:

Pulsando cualquiera de las válvulas 3/2 entra aire en el cilindro y sale el pistón, cuando se deja de pulsar las válvulas, el muelle del cilindro hace que el pistón retroceda y empuja el aire hacia el escape.

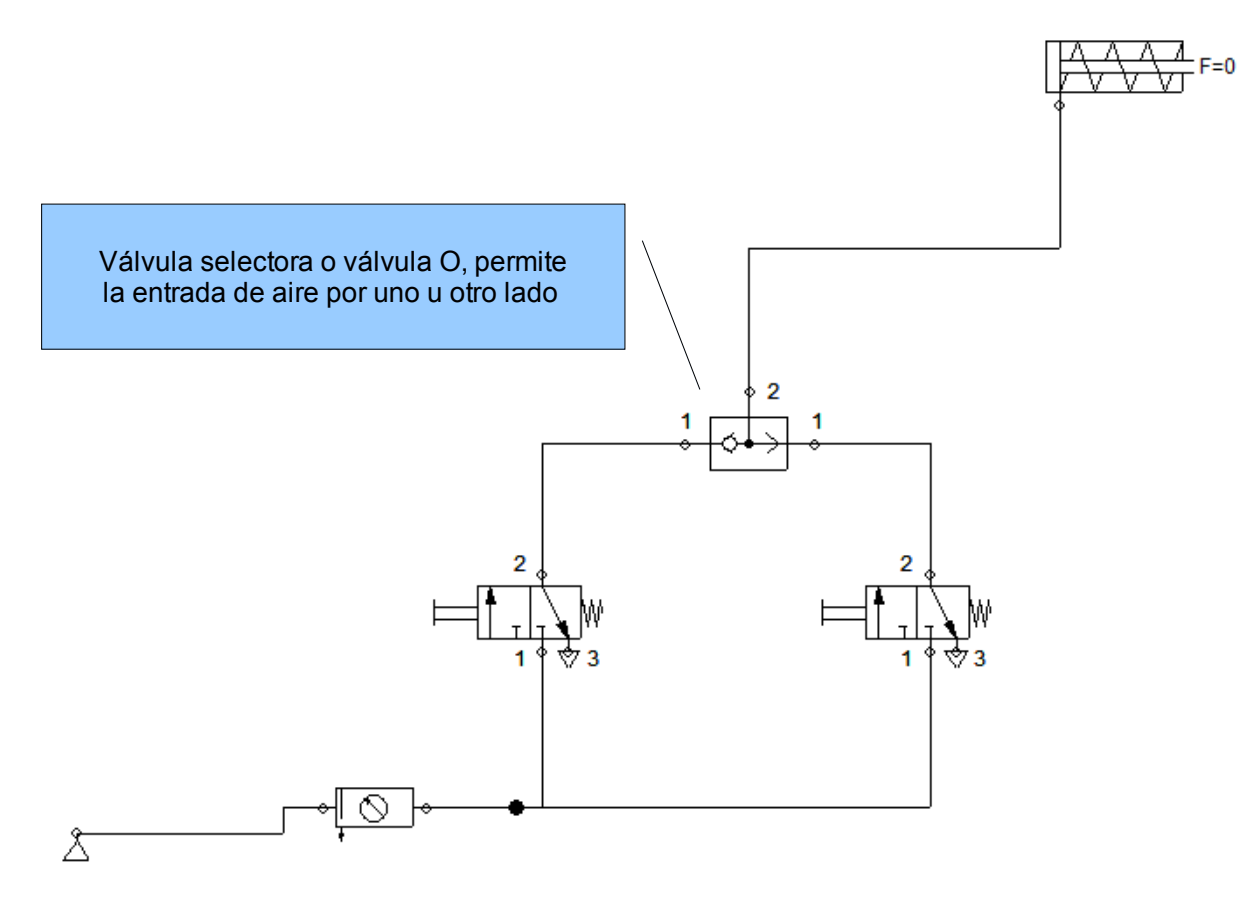

# **Práctica 4: circuito 2 mandos, un cilindro de simple efecto y válvula de simultaneidad**

El circuito presenta el siguiente fundamento:

Al pulsar las dos válvulas al mismo tiempo entra aire en el cilindro de simple efecto, cuando se dejan de pulsar una o las dos válvulas, deja de entrar aire y el muelle del cilindro provoca el retroceso del pistón y la salida de aire por el escape.

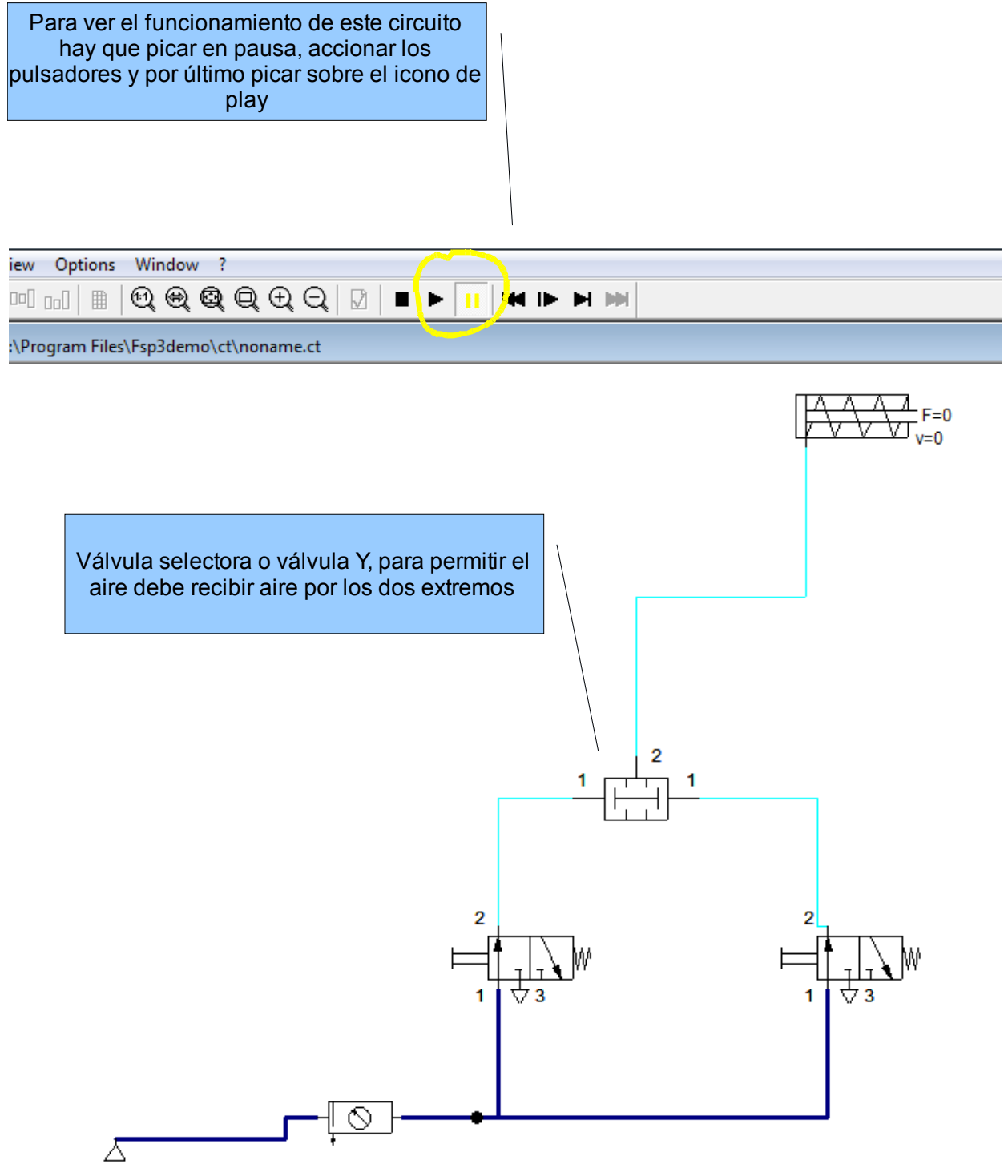

#### **Práctica 5: circuito semiautomático con pulsador de entrada y retroceso con rodillo.**

El circuito presenta el siguiente fundamento:

Al accionar la válvula de entrada 3/2, la válvula 5/2 cambia de posición y entra aire en el cilindro por su parte posterior. Cuando el pistón del cilindro llega al rodillo de la válvula de salida 3/2 y lo acciona, está cambia de posición y hace llegar aire a la válvula 5/2 devolviéndola a su posición inicial, esto último provoca la entrada de aire en el cilindro por su parte delantera, haciendo retroceder su pistón y salir el aire por el escape.

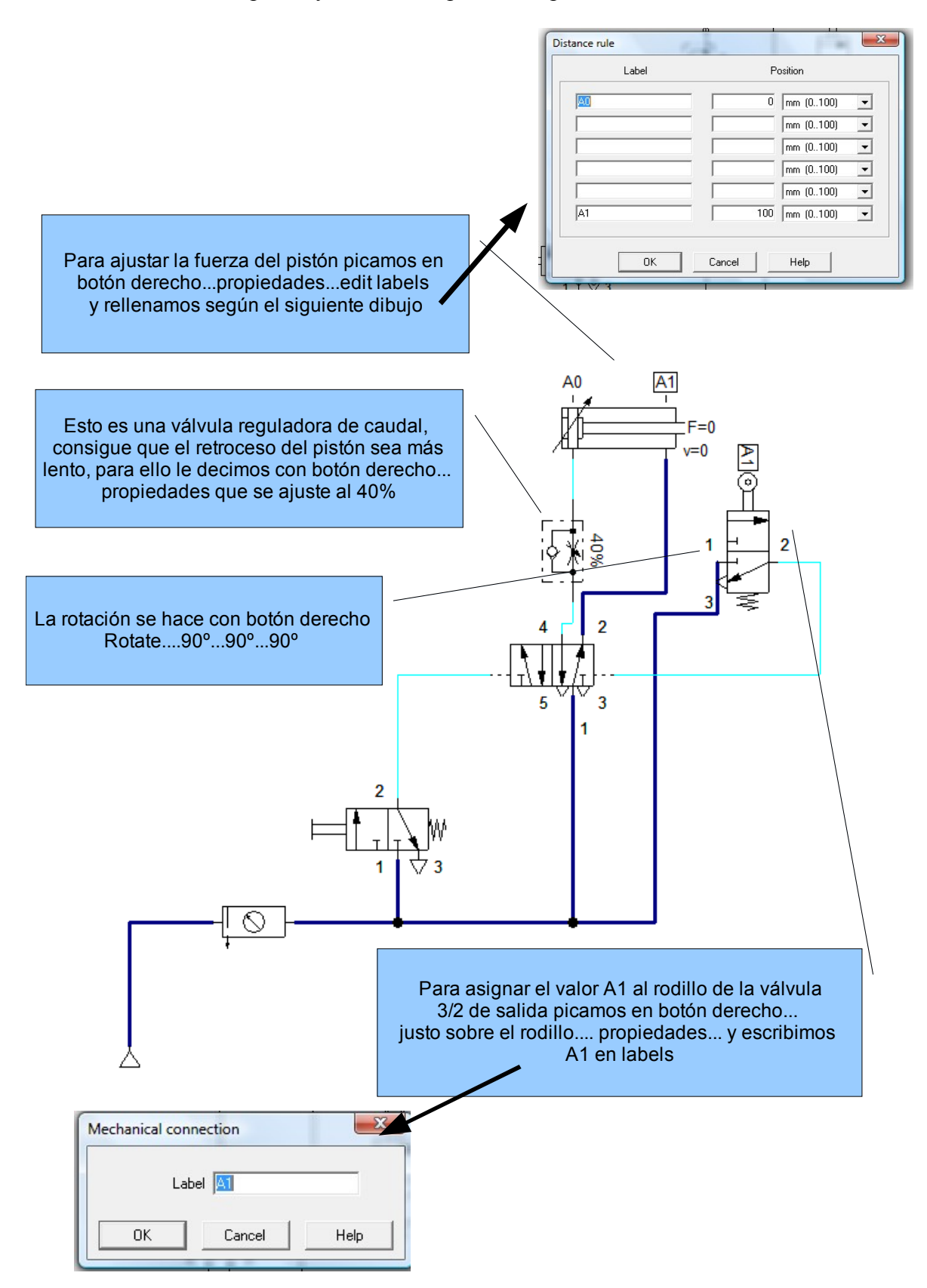

#### **Práctica 6: circuito automático salida y retroceso mediante rodillo.**

El fundamento del circuito es el siguiente:

Al accionar la válvula de entrada 3/2 con enclavamiento entra aire en la válvula de entrada 3/2 con rodillo y posición AO, como está accionada en la posición inicial del pistón lleva aire a la válvula 5/2 haciendo que cambie de posición, lo que provoca la entrada de aire en el cilindro por su parte posterior.

El pistón del cilindro sale y llega hasta la posición de la válvula de retroceso 3/2 accionando su rodillo, por lo que hace que cambie de posición, esto último provoca que se lleve aire de nuevo a la válvula 5/2 y vuelva a su posición inicial.

Cuando la válvula 5/2 vuelve a su posición inicial lleva aire a la parte delantera del cilindro provocando el retroceso del pistón hasta que contacta con el rodillo de la válvula de salida 3/2 iniciándose de nuevo todo el proceso.

El ciclo se repite de forma continua hasta que se pulsa de nuevo la válvula de entrada 3/2 con enclavamiento.

Con las válvulas reguladoras de presión se consigue que el pistón del cilindro se desplace más lentamente.

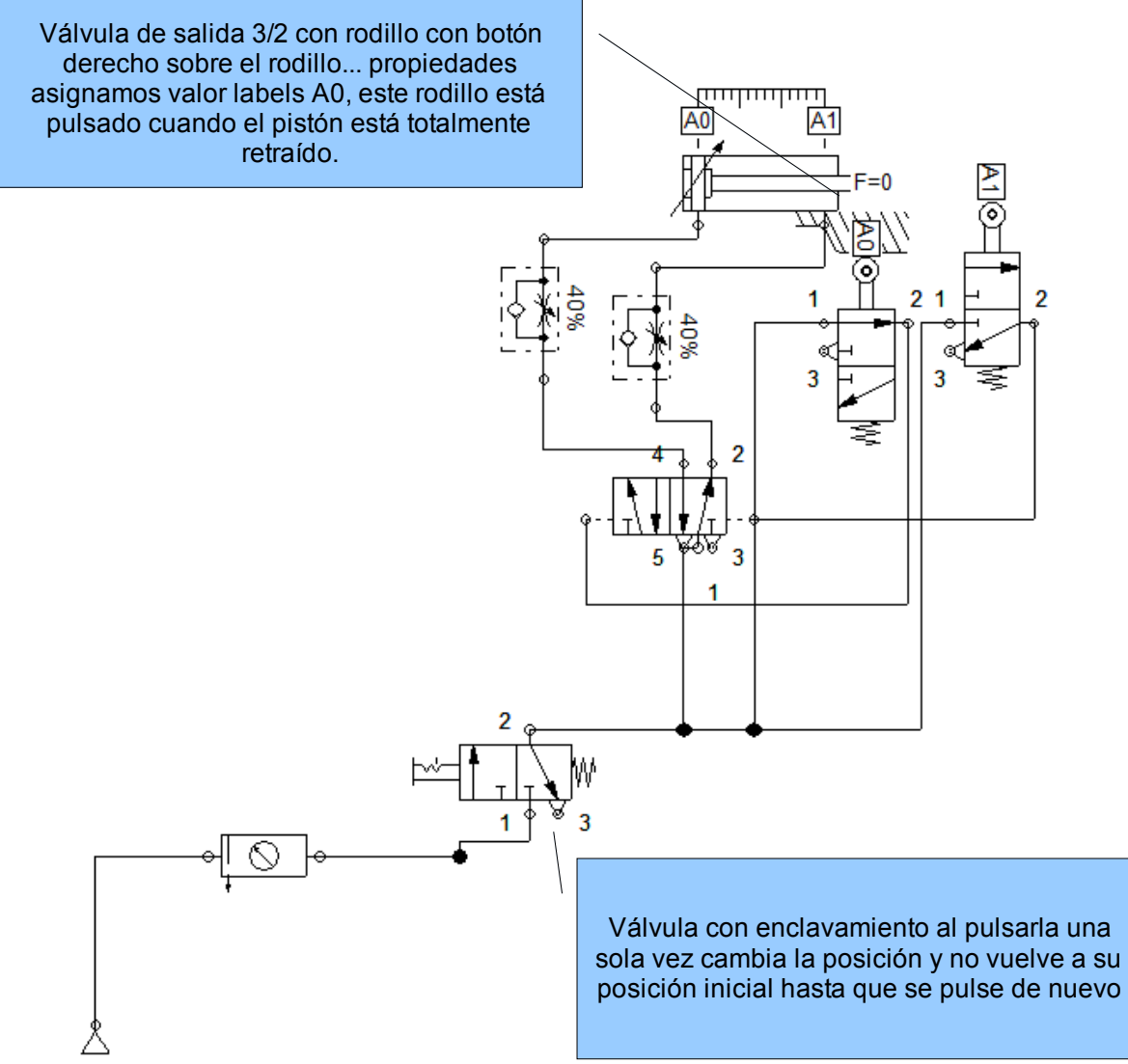